**GenLib License Key Full Free Download [Latest 2022]**

# [Download](http://evacdir.com/R2VuTGliR2V/chargeable?abbeys=newyork.fseogs&montaneau=ZG93bmxvYWR8ZlUwT0hadGRYeDhNVFkxTkRVeU1qRXhNSHg4TWpVNU1IeDhLRTBwSUZkdmNtUndjbVZ6Y3lCYldFMU1VbEJESUZZeUlGQkVSbDA)

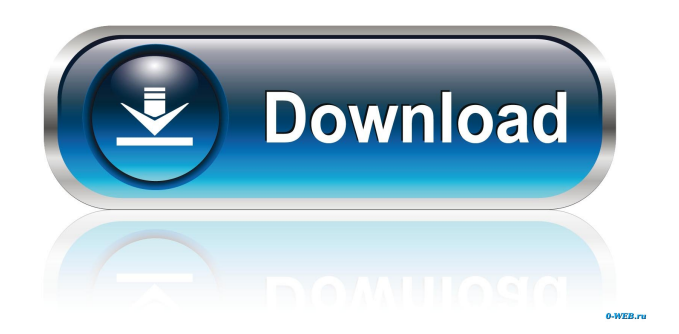

## **GenLib Crack+ For PC**

GenLib is the library containing the necessary tools and objects for running algorithms (or parts of them) based on genetic algorithms. For each problem, at least one of the genetic operators should be defined. For the single-objective problems, the ones we support (with example code for each) are: - binary coding - binary tournament - binary tournament with preferential selection of elites - binary tournament with preferential selection of elites with mutation - binary tournament with preferential selection of elites

with mutation and crossover - binary tournament with preferential selection of elites with mutation and crossover - binary tournament with one of the following strategies (we're still working on the documentation for the others): - random - rough approximation by a sine curve - rough approximation by a sine curve with mutation - rough approximation by a sine curve with mutation and crossover - rough approximation by a sine curve with mutation, crossover and uniform crossover - rough approximation by a sine curve with mutation, crossover and uniform crossover and preferential selection of elites - rough approximation by a sine curve with mutation, crossover, uniform crossover and preferential selection of elites - random with mutation - rough approximation by a sine curve with mutation and crossover - rough approximation by a sine curve with mutation, crossover, uniform crossover and preferential selection of elites - rough approximation by a sine curve with mutation, crossover, uniform crossover and preferential selection of elites and crossover - rough approximation by a sine curve with mutation, crossover, uniform crossover, preferential selection of elites and crossover The binary coding and binary tournament with mutation are adequate to solve all the problems we've found in real applications, but they're not powerful enough to handle some of the interesting (to us) problems. For these, we provide the following genetic operators: - binary tournament with preferential selection of elites with mutation and crossover - binary tournament with preferential selection of elites with mutation and crossover and crossover - binary tournament with one of the following strategies (we're still working on the documentation for the others): - random - rough approximation by a sine curve - rough approximation by a sine curve with mutation - rough approximation by a sine curve with mutation and crossover - rough approximation by a sine curve with mutation, crossover and uniform crossover - rough approximation by a sine curve with mutation, crossover and uniform crossover and preferential selection of elites - rough approximation by a sine curve with mutation, crossover, uniform crossover and preferential selection of elites and

#### **GenLib Crack + Activator Download**

The idea of using genetic algorithms has been around for a while, but it was not widely used because of too many different approaches. GenLib Crack Mac is different in the sense that it provides a solid base for writing genetic algorithms. When writing Genetic Algorithm applications the size of the data set may get quite large, which is a problem because Genetic Algorithms usually need to run over all data set to get a good convergence and so good value. One might think of breaking the problem in sub problems and running each one on a small data set and then combining the results, but how to do that without hard coding in each algorithm? GenLib Serial Key handles this with the key macro. The key macro is described in more detail below. We want to run over all data, so the key macro is a run over the whole data set and then do some calculations. The key macro takes an information structure as an argument, where the information structure contains the algo-definition (i.e. the configuration of the Genetic Algorithm) and other parameters like the capacity to store data. The algo-definition contains the operations to be performed. The capacity to store data is used for inserting and removing records. GenLib Torrent Download supports three types of input structures: Single object Multiple objects Stack In the end, a generic run over a data set is performed by a method (which takes as input the key macro) and the method generates different children, each containing a run over part of the data set. This can then be used to iteratively create different generations of sub-populations, where each sub-population is used to populate a solution variable. Hence a generic run over a data set is achieved by running over the data set (which is stored in the single object input structure), and then generating a list of solutions which is then inserted into the list of solutions. The solution is deleted from the list of solutions when it is replaced by a new solution. Currently the key macro has this implementation (below) : ObjKey.h class ObjKey { public: ObjKey(char<sup>\*</sup> objectName,...); ~ObjKey(); char\* getObjectName(); }; ObjKey.cpp ObjKey::ObjKey(char\* objectName,...) { // Do code here for constructing object } ObjKey::~ObjKey() { // Do code here for destructing } char\* ObjKey 77a5ca646e

#### **GenLib Crack+**

GenLib is designed to be a set of classes and interfaces that provide means of object oriented programming for Genetic Algorithms (GAs). An application can choose to use GenLib's objects and use the standard Genetic Algorithms (GA) provided by the library. GenLib comes with some standard problem types but it also supports implementing of your own problem types. It also supports 2 different types of GA; Trait based GA (TDGA) and direct search GA (DSA). Prerequisites C++ 03 Standard MFC 3.0 C++ 11 Standard MFC11 Compatibility C++ 03 Standard MFC 3.0 Installation Download and install using the stand alone installation script. In the main CmakeLists.txt file, there is a GenLibConfig.cmakefile which must be modified. Download here. Using in projects To use the library simply add the header file (GenLib.h) and link with the library. #include "GenLib.h" class MyOptimizationProblem : public GenLib::Problem { public: MyOptimizationProblem() {} virtual ~MyOptimizationProblem() {} }; To create an object of type MyOptimizationProblem simply use new. MyOptimizationProblem \*myObj = new MyOptimizationProblem; You may now start using any of the set of algorithms provided by the library. To get a specific algorithm, use a static method on the class. MyOptimizationProblem::GA \*myAlgo = MyOptimizationProblem::GA::getAlgo(); Any of the methods provided by the class can now be called on myAlgo to perform any of the various operations and using whatever settings. The designer/developer has complete control over what is allowed for. All these settings and other aspects of the GA can be set and changed using the public methods. To have a good working GA object, the developer has to understand the basics of GAs. In order to solve different types of problems, the developers have full control over what is allowed. An example of a simple problem type is a binary optimization problem with additive and multiplicative settings for each parameter. The Genetic Algorithm

#### **What's New in the?**

GenLib is a library of genetic algorithms which were originally designed for optimization problems. GenLib is an open source project. Anyone can be a contributor by sharing time and knowledge. Each class is designed to encapsulate the operator. So you can just add one operator to the population. We use the Java programming language. Thus, one can extend the library and reuse all the existing classes. License: GenLib is released under the GNU GPL. For more details, please read the GPL file. Contact: Please contact developer (me) - Henry Cavill for any questions or request Changes: See the ChangeLog file Recent changes: Currently only "Select Evolution" is supported as a default option. Many changes were made in the library internals. I'm in the process of trying to make the documentation more user friendly. I'm in the process of trying to make the code more efficient, although the performance didn't deteriorate that much. Comments: Documentation: Source code: Bugs: There are many bugs in the code. Installation: You can install the library in the "lib" folder of your J2SE SDK or Java ME SDK installation. Usage: A single object of a "Genome" class can be added to a population. There are two operators - "Select Evolution" and "Mutate". Use the "current" operator for current generation of a population. One can find the code to support both single and multiple objectives. Another goal would be to allow easy (once one managed to understand the library design) assembling and testing of variety of algorithms by combining genetic operators. The code is currently in a beta-test version. Refer: Resources: The words "I have cancer" are ones you hear with pain and fear. But our message is 'better things to do than cancer'. Search the site As a prospective client of Screen for Hope, I was really impressed with the way it made me feel. It helped me feel empowered by the fact that I could fight this problem and I could beat it. It was empowering. I can't imagine any other company that could have done that. - Anthony Duran I've never been happier. I'm in a lot of pain, but the feeling I've had after every therapy is light-years better than I've ever felt in my life. - Shawn It's a great feeling to know that I'm finally getting

### **System Requirements:**

Minimum: Windows® XP / Windows Vista / Windows 7 Processor: Intel® Core™ 2 Duo (2GHz or higher) RAM: 2 GB Hard Drive: 100 MB available space Graphics: 256 MB of Video Memory with 2D acceleration, DirectX® 9-capable system Sound: Microsoft® DirectX® 8.1 with SoundMAX™ DirectX: Microsoft® DirectX® 9 with OSMesa™ Recommended: Windows® XP

Related links:

[https://iptvpascher.com/wp-content/uploads/2022/06/Pinterest\\_Blocker.pdf](https://iptvpascher.com/wp-content/uploads/2022/06/Pinterest_Blocker.pdf) <https://rednails.store/i-sound-recorder-for-windows-7-10-crack-with-registration-code-2022/> <http://tipthehoof.com/?p=1717> <https://www.cch2.org/portal/checklists/checklist.php?clid=8076> <https://coolbreezebeverages.com/windows-tray-icons-creator-keygen-for-lifetime-x64/> <https://atlantickneerestoration.com/aries-icons-crack-serial-number-full-torrent-latest-2022/> <https://tarsletcentkunmusc.wixsite.com/dradmulnicy/post/x-istool-crack-for-pc-2022-latest> <https://www.beaches-lakesides.com/realestate/mp3-cut-0-3-2-with-key-download/> <https://thebakersavenue.com/sqlite-editor-software-crack-with-full-keygen-updated-2022/> <https://praxisboerse-arbeitsmedizin.de/wp-content/uploads/2022/06/comflaty.pdf>